## **UI DESIGN -WORDPRESS**

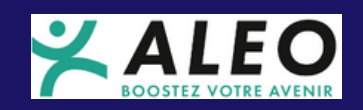

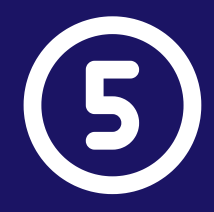

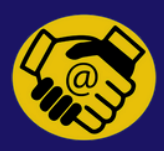

## **18/03/2024**

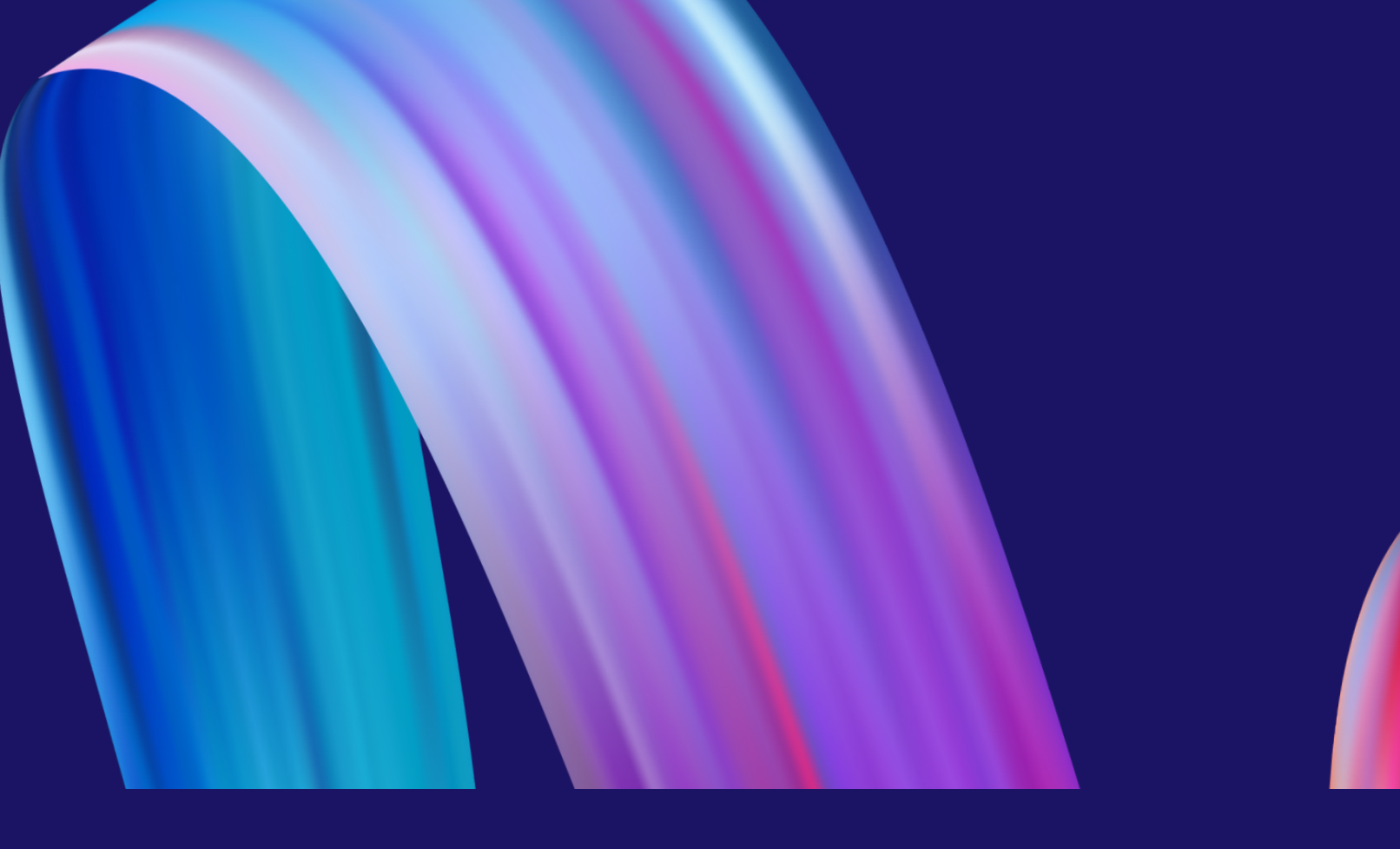

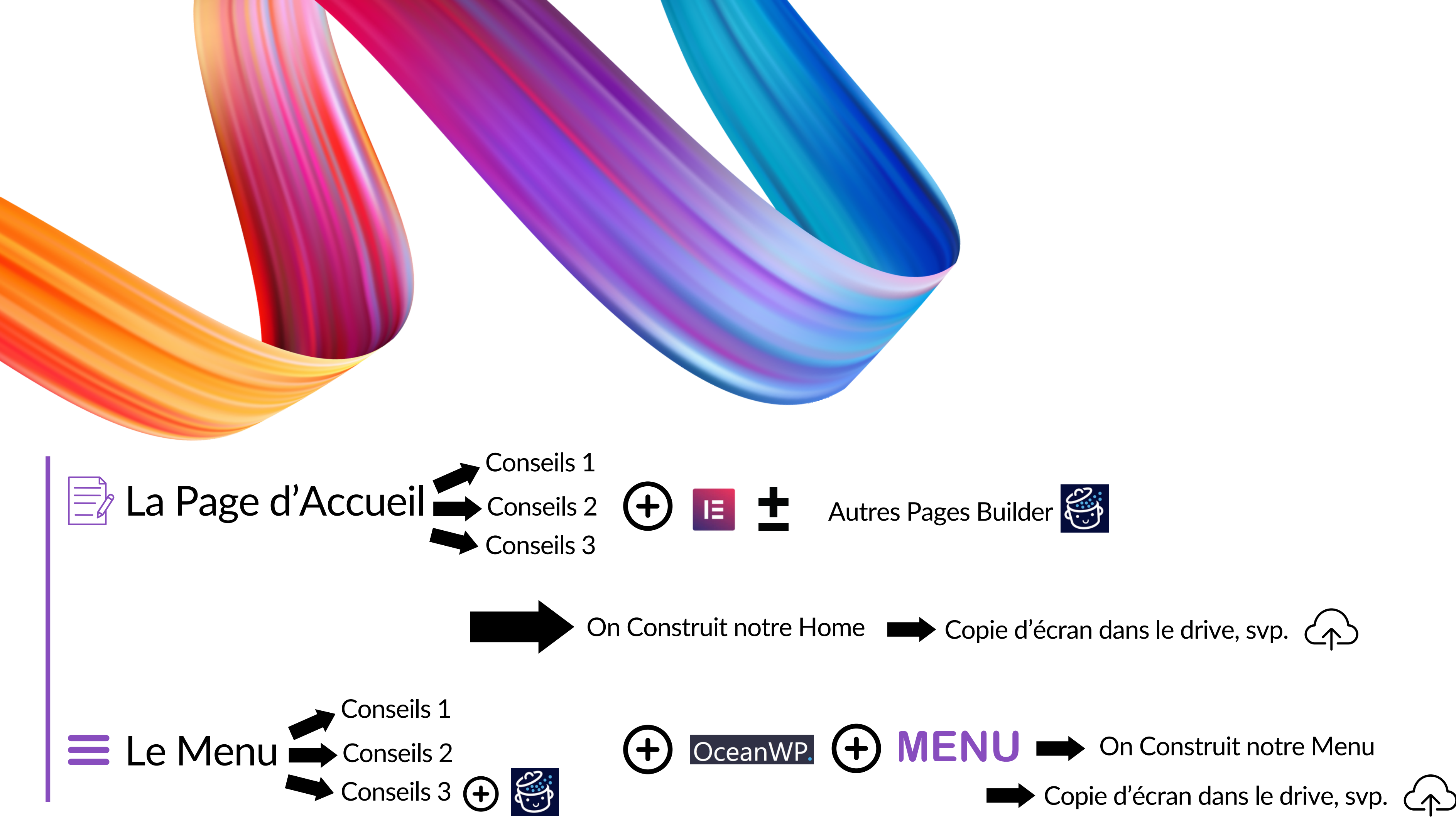

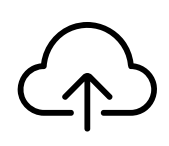